## Informatik I: Einführung in die Programmierung

Prof. Dr. Peter Thiemann Tim Schulte Wintersemester 2018/2019

Universität Freiburg Institut für Informatik

## Übungsblatt 12 Abgabe: Dienstag, 29.1.2019, 20:00 Uhr

Wichtiger Hinweis: Zur Bearbeitung der Übungsaufgaben legen Sie bitte ein neues Unterverzeichnis sheet12 im Wurzelverzeichnis Ihrer Arbeitskopie des SVN-Repositories an. Ihre Lösungen werden dann in Dateien in diesem Unterverzeichnis erwartet.

Aufgabe 12.1 (n-Damenproblem; Datei: queens.py; Punkte: 11)

Im n-Damenproblem sollen n Damen auf einem  $n \times n$  großen Schachbrett so aufgestellt werden, dass keine zwei Damen auf derselben Reihe, Linie oder Diagonale stehen. Die folgende Abbildung zeigt eine gültige Lösung des 4-Damenproblems:

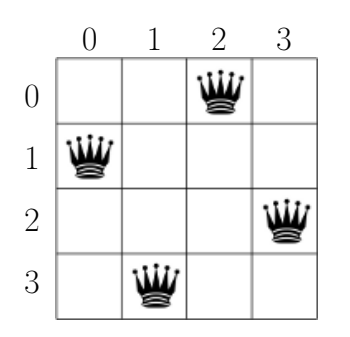

(a) Schreiben Sie einen Generator queens(n: int), welcher alle gültigen Belegungen des n-Damenproblems mittels Backtracking erzeugt. Jede Belegung soll dabei durch ein Tupel der Länge n repräsentiert werden, wobei der  $i$ -te Eintrag im Tupel die Zeilenposition der Dame aus Spalte i beschreibt. Die Damenbelegung der obigen Abbildung würde somit durch das Tupel (1, 3, 0, 2) beschrieben. Beispiel:

```
\gg for a in queens(4):
... print(a)
...
(1, 3, 0, 2)
(2, 0, 3, 1)
\gg queens8 = queens(8)
>>> next(queens8)
(0, 4, 7, 5, 2, 6, 1, 3)
>>> next(queens8)
(0, 5, 7, 2, 6, 3, 1, 4)
```
**Aufgabe 12.2** (Fgrep; Datei: fgrep.py; Punkte:  $3+2+2$ )

In der Vorlesung wurde die Funktion fgrep vorgestellt, welche (wie das gleichnamige Unix-Kommando) Dateien auf bestimmte Zeichenketten hin durchsucht.

(a) Implementieren Sie einen Generator fgrep(subject: str, filename: str), welcher alle Tupel (n, line) generiert, für die gilt, dass die Zeile line die Zeichenkette subject enthält und n die Zeilennummer von line ist.

- (b) Erweitern Sie die Funktion fgrep um ein Argument v vom Typ bool. Ist v True, so soll die Suche invertiert werden, d.h. es werden alle Tupel (n, line) generiert, für welche gilt, dass die Zeile line den String subject nicht enthält.
- (c) Erweitern Sie die Funktion fgrep um ein weiteres Argument i vom Typ bool. Ist i True, so sollen alle Tupel (n, line) generiert werden, dessen Zeilen den String subject ohne Berücksichtigung der Groß- und Kleinschreibung enthalten (falls v False ist) bzw. nicht enthalten (falls v True ist).

Aufgabe 12.3 (Erfahrungen; Datei: erfahrungen.txt; Punkte: 2)

Legen Sie im Unterverzeichnis sheet12 eine Textdatei erfahrungen.txt an. Notieren Sie in dieser Datei kurz Ihre Erfahrungen beim Bearbeiten der Übungsaufgaben (Probleme, Bezug zur Vorlesung, Interessantes, benötigter Zeitaufwand, etc.).